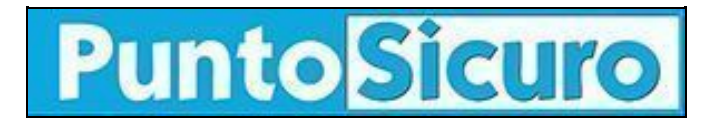

## **[ARTICOLO DI PUNTOSICURO](https://www.puntosicuro.it/gestione-rifiuti-C-122/vidimazione-telematica-dei-formulari-d-identificazione-dei-rifiuti-AR-21096/)**

### **[Anno 23 - numero 4921 di Martedì 27 aprile 2021](https://www.puntosicuro.it/sommario-num-4921/)**

# **Vidimazione telematica dei formulari d'identificazione dei rifiuti**

*Indicazioni sull'utilizzo del sistema Vivifir: accesso e delega, utilizzo del sistema e utilizzo dei formulari vidimati digitalmente.*

In attuazione del [D.Lgs.116/2020,](https://www.puntosicuro.it/ambiente-C-81/economia-circolare-C-145/il-d.lgs-116/2020-i-formulari-d-identificazione-del-rifiuto-AR-20752/) che in attesa del Registro telematico dei rifiuti ha disposto l'istituzione di un servizio per la vidimazione telematica dei formulari, è disponibile il sistema, all'indirizzo <https://vivifir.ecocamere.it>.

Riportiamo di seguito alcune indicazioni:

- Accesso: tramite CNS o SPID da parte del titolare / legale rappresentante dell'impresa / ente che utilizza i formulari. Il titolare / legale rappresentante può a sua volta delegare altre persone, anche esterne all'organizzazione (es: consulenti, associazioni ecc..);
- Funzioni: viene fornito un numero univoco per ogni formulario ed un qr-code che sostituisce la vidimazione. Il sistema NON serve per la compilazione dei formulari;
- Interfacciabilità: il sistema è interfacciabile con i software attualmente in uso alle imprese per la compilazione dei formulari. Tutte le credenziali e le informazioni necessarie sono disponibili direttamente sul portale;
- Formati formulari: il formulario viene rilasciato nei formati pdf-a ed xml, per poter essere interfacciato con i software gestionali già in uso da parte delle imprese. Se utilizzati in formato pdf-a, il sistema produce un formulario per volta, mentre in formato xml è possibile settare alcuni parametri in modo che vengano creati più formulari contemporaneamente, ognuno identificato dal proprio numero e qr code. È possibile che in futuro il sistema sia modificato in modo da poter ottenere più pdf contemporaneamente (utile per chi utilizza più formulari contemporaneamente o in breve tempo come, ad esempio, grossi produttori o trasportatori);
- Assistenza: è già disponibile un servizio assistenza a cui si accede tramite il portale. A breve saranno resi disponibili manuali e guide.

L'accesso alla procedura, il cui utilizzo ricordiamo essere facoltativo, avviene tramite il portale <https://vivifir.ecocamere.it/>utilizzando i sistemi di identificazione digitale delle persone fisiche (SPID, CNS o CIE).

Pubblicità <#? QUI-PUBBLICITA-SCORM1-[EL0703] ?#>

# **Vivifir: riepilogo delle principali indicazioni**

In seguito ad alcuni chiarimenti forniti da Ecocamere, gestore del servizio di vidimazione virtuale dei formulari ? vivifir, riportiamo un riepilogo delle principali funzionalità del sistema.

Ricordiamo inoltre che sul portale vivifir sono pubblicate diverse faq ed è possibile accedere al servizio di assistenza.

### **Accesso e delega:**

- L'accesso al sistema avviene tramite il portale *https://vivifir.ecocamere.it/*, già disponibile dal 8/3/2021. E' inoltre disponibile un ambiente dimostrativo di prova, a cui è possibile accedere tramite l'indirizzo <https://demovivifir.ecocamere.it/>. Ricordiamo che il sistema sarà disponibile fino alla completa attivazione del registro elettronico nazionale per la tracciabilità dei rifiuti, che comprenderà anche questa funzionalità;
- L'accesso al sistema, sia iniziale sia per il successivo utilizzo, avviene esclusivamente tramite CNS, SPID o CIE da parte del titolare / legale rappresentante dell'impresa / ente che utilizza i formulari. Il titolare / legale rappresentante può a sua volta delegare altre persone, anche esterne all'organizzazione (es: consulenti, associazioni ecc..). Non vengono pertanto rilasciate credenziali (es: username e password);
- L'associazione di categoria o il consulente o il professionista possono vidimare digitalmente il formulario per conto dell'impresa solo se preliminarmente da questa delegati. Per effettuare la delega, una persona dell'impresa con poteri riconosciuti in visura del registro imprese deve accedere, con la propria firma digitale a VIVIFIR, e, attraverso la funzione Rappresentanti e delegati deve a) identificarsi come rappresentante dell'impresa inserendo il codice fiscale della stessa b) delegare una persona fisica, che dovrà essere munita di firma digitale, ad operare per proprio conto.

Ricordiamo che CNS, SPID e CIE sono strumenti strettamente personali e che il loro utilizzo consente l'accesso a tutti i servizi della Pubblica Amministrazione e la visualizzazione di tutti i dati e le informazioni riguardanti il titolare di questi strumenti.

### **Utilizzo del sistema:**

- L'utilizzo di tale sistema non è obbligatorio, ma è alternativo all'utilizzo dei formulari in quattro copie vidimati fisicamente presso le CCIAA. Può anche essere attuato, a discrezione dell'utilizzatore, un sistema misto, in cui sono utilizzati formulari vidimati sia fisicamente che digitalmente;
- La vidimazione può essere effettuata dal produttore / detentore o dal trasportatore: la prima copia (individuata selezionando sul fondo del documento la voce "produttore") rimane comunque sempre al produttore / detentore, mentre la seconda (che può essere creata fotocopiando la prima) accompagna il trasporto e sarà individuata barrando la voce "destinatario";
- Per poter creare i formulari, occorre precedentemente creare i cosiddetti "blocchi" di formulari, intestati all'impresa che ha effettuato l'accesso. Pertanto, i formulari contenuti in un blocco possono essere utilizzati solo da quell'impresa, mentre non può essere creato un unico blocco tramite il quale generare formulari da utilizzare per più imprese;
- Un'impresa può generare più blocchi, ad esempio uno per ogni unità locale o cantiere, ma non vi è alcun obbligo. Pertanto, lo stesso blocco può essere utilizzato per generare formulari che poi saranno utilizzati in unità locali o cantieri diversi, sempre però della stessa impresa;
- Il sistema non permette la compilazione dei formulari ma solo la loro vidimazione digitale, sostitutiva di quella fisica, che tramite un qr-code fornisce valore legale al documento ed identifica in modo univoco ogni singolo esemplare creato dal sistema;
- La generazione dei formulari tramite il portale vivifir non permette la vidimazione massiva di più formulari contemporaneamente. Vista l'interfacciabilità del sistema con sistemi gestionali in uso presso le imprese, è possibile però configurare tali sistemi per attuare una vidimazione massiva.

### **Utilizzo dei formulari vidimati digitalmente:**

- Il trasporto dev'essere sempre accompagnato dal documento cartaceo, pertanto non è possibile utilizzare solamente il documento in formato digitale anche se correttamente compilato;
- Devono comunque essere rispettate le disposizioni previste dall'art.193 del D.Lgs. 152/06, pertanto, il trasportatore (ed eventuali altri soggetti come, ad esempio, intermediari) dovranno conservare una fotocopia del documento. Analogamente alla gestione della quarta copia del formulario cartaceo, il trasportatore dovrà inviare al produttore una fotocopia, eventualmente tramite pec, del documento attestante la quantità di rifiuti ricevuta e presa in carico;
- Il codice identificativo alfanumerico è quello che, analogamente ai consueti formulari cartacei, dev'essere riportato sul registro di carico e scarico alla voce "n° formulario".

#### **Interpreta®**

 $\Theta$ **NGENCE** Questo articolo è pubblicato sotto una [Licenza Creative Commons](http://creativecommons.org/licenses/by-nc-nd/2.5/it/).

**[www.puntosicuro.it](https://www.puntosicuro.it/)**